# **ПЕРВОЕ ВЫСШЕЕ ТЕХНИЧЕСКОЕ УЧЕБНОЕ ЗАВЕДЕНИЕ РОССИИ**

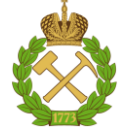

#### **МИНИСТЕРСТВО НАУКИ И ВЫСШЕГО ОБРАЗОВАНИЯ РОССИЙСКОЙ ФЕДЕРАЦИИ федеральное государственное бюджетное образовательное учреждение высшего образования САНКТ-ПЕТЕРБУРГСКИЙ ГОРНЫЙ УНИВЕРСИТЕТ**

**СОГЛАСОВАНО**

**УТВЕРЖДАЮ**

**\_\_\_\_\_\_\_\_\_\_\_\_\_\_\_\_\_\_\_\_\_\_**

\_\_\_\_\_\_\_\_\_\_\_\_\_\_\_\_\_\_\_\_\_\_\_\_\_ **Руководитель ОПОП ВО доцент А.С. Егоров**

**Проректор по образовательной деятельности Д.Г. Петраков**

# **РАБОЧАЯ ПРОГРАММА ДИСЦИПЛИНЫ**

# *ТЕХНОЛОГИИ ПОЛУЧЕНИЯ, ОБРАБОТКИ И ИНТЕРПРЕТАЦИИ ДАННЫХ ПОТЕНЦИАЛЬНЫХ ПОЛЕЙ*

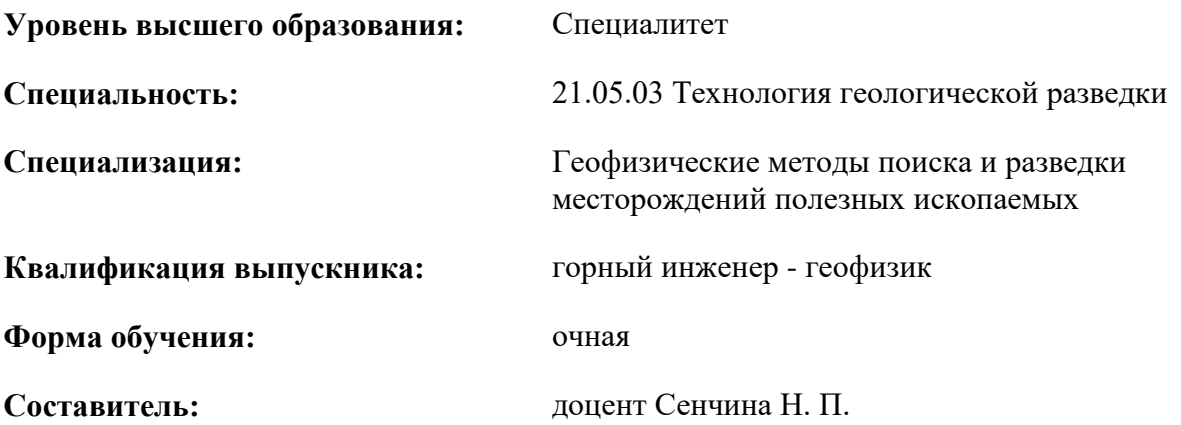

Санкт-Петербург

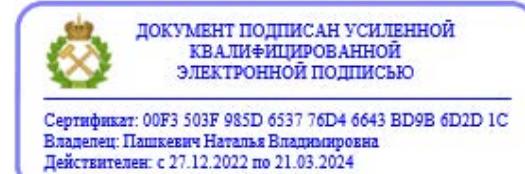

**Рабочая программа дисциплины** «Технологии получения, обработки и интерпретации данных потенциальных полей» разработана:

- в соответствии с требованиями ФГОС ВО – специалитет по специальности «21.05.03 Технология геологической разведки», утвержденного приказом Минобрнауки России № 977 от 12.08.2020 г.;

- на основании учебного плана специалитета по специальности «21.05.03 Технология геологической разведки» специализация «Геофизические методы поиска и разведки месторождений полезных ископаемых».

Составитель \_\_\_\_\_\_\_\_\_\_\_ доцент Сенчина Н. П.

**Рабочая программа рассмотрена и одобрена** на заседании кафедры геофизики от 31.01.2022 г., протокол № 10.

Заведующий кафедрой д.г.-м.н., доцент Егоров А.С.

#### **Рабочая программа согласована:**

Начальник управления учебнометодического обеспечения образовательного процесса

\_\_\_\_\_\_\_\_\_\_\_\_ к.т.н. Иванова П.В.

## **1.ЦЕЛИ И ЗАДАЧИ ДИСЦИПЛИНЫ**

Цель преподавания дисциплины «Технологии получения, обработки и интерпретации данных потенциальных полей» – ознакомление студентов с принципами получения, обработки и интерпретации данных геофизических методов, использующих потенциальные поля (гравиразведка и магниторазведка) с тем, чтобы они могли правильно измерять, обрабатывать и интерпретировать результаты гравиразведочных и магниторазведочных наблюдений и применять их для решения конкретных геологических задач.

Задачами преподавания дисциплины являются формирование у студентов отчетливых представлений о физико-геологических основах методов потенциальных полей, круге решаемых с их помощью геологических задач, принципах измерения поля силы тяжести и магнитного поля, приобретение практических навыков в планировании и проведении полевых работ, в обработке и интерпретации полученных результатов, в том числе способах решения прямых и обратных задач.

# **2. МЕСТО ДИСЦИПЛИНЫ В СТРУКТУРЕ ОПОП ВО**

Дисциплина «Технологии получения, обработки и интерпретации данных потенциальных полей» относится к факультативным дисциплинам основной профессиональной образовательной программы по специальности «21.05.03 Технология геологической разведки» и изучается в 9 семестре.

Предшествующими курсами, на которых непосредственно базируется дисциплина «Технологии получения, обработки и интерпретации данных потенциальных полей» являются «Гравиразведка» и «Магинторазведка».

## **3. ПЛАНИРУЕМЫЕ РЕЗУЛЬТАТЫ ОБУЧЕНИЯ ПО ДИСЦИПЛИНЕ, СООТНЕСЕННЫЕ С ПЛАНИРУЕМЫМИ РЕЗУЛЬТАТАМИ ОСВОЕНИЯ ОБРАЗОВАТЕЛЬНОЙ ПРОГРАММЫ**

Процесс изучения дисциплины «Технологии получения, обработки и интерпретации данных потенциальных полей» направлен на формирование следующих компетенций:

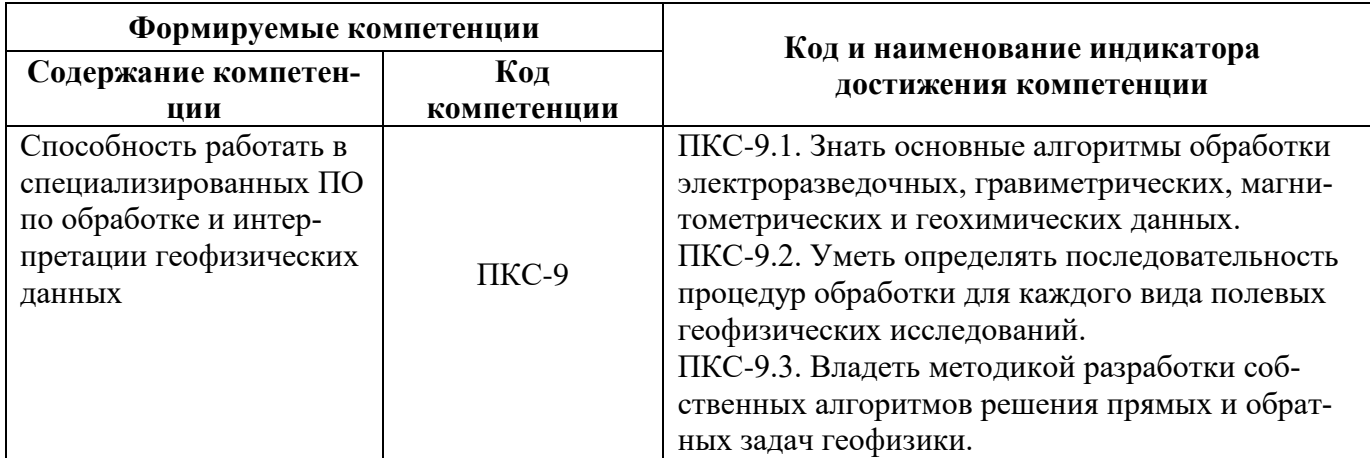

#### **4. СТРУКТУРА И СОДЕРЖАНИЕ ДИСЦИПЛИНЫ 4.1. Объем дисциплины и виды учебной работы**

Общая трудоёмкость учебной дисциплины составляет *2* зачётных единицы, *72* ак. часа.

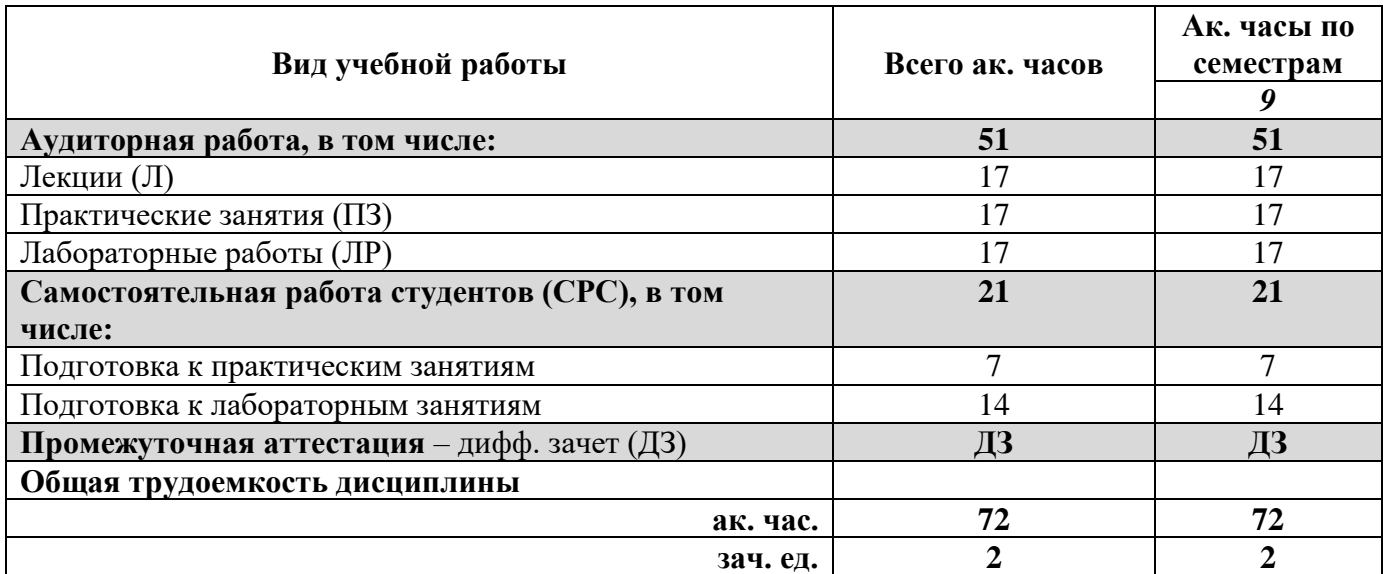

# **4.2. Содержание дисциплины**

Учебным планом предусмотрены: лекции, практические занятия, лабораторные работы и самостоятельная работа.

# **4.2.1. Разделы дисциплины и виды занятий**

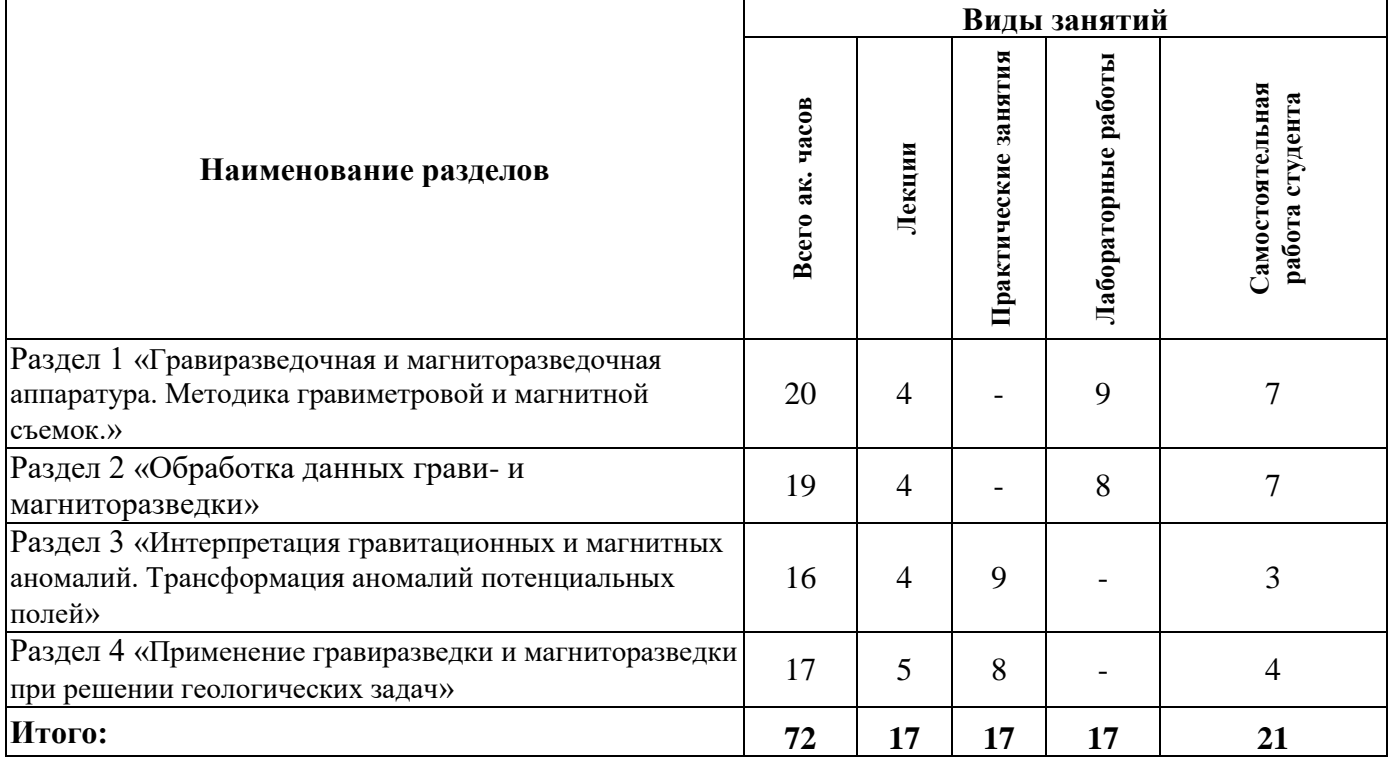

## **4.2.2.Содержание разделов дисциплины**

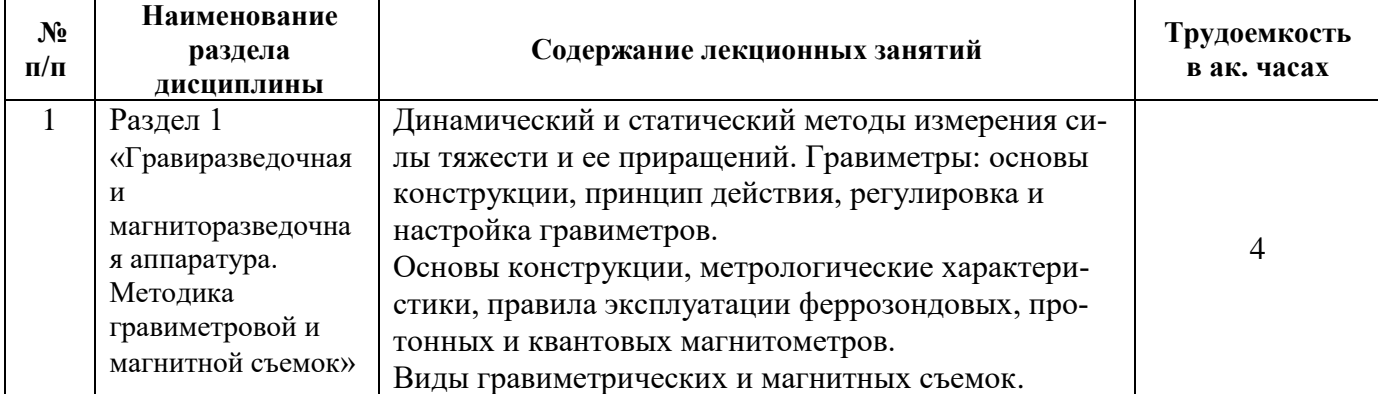

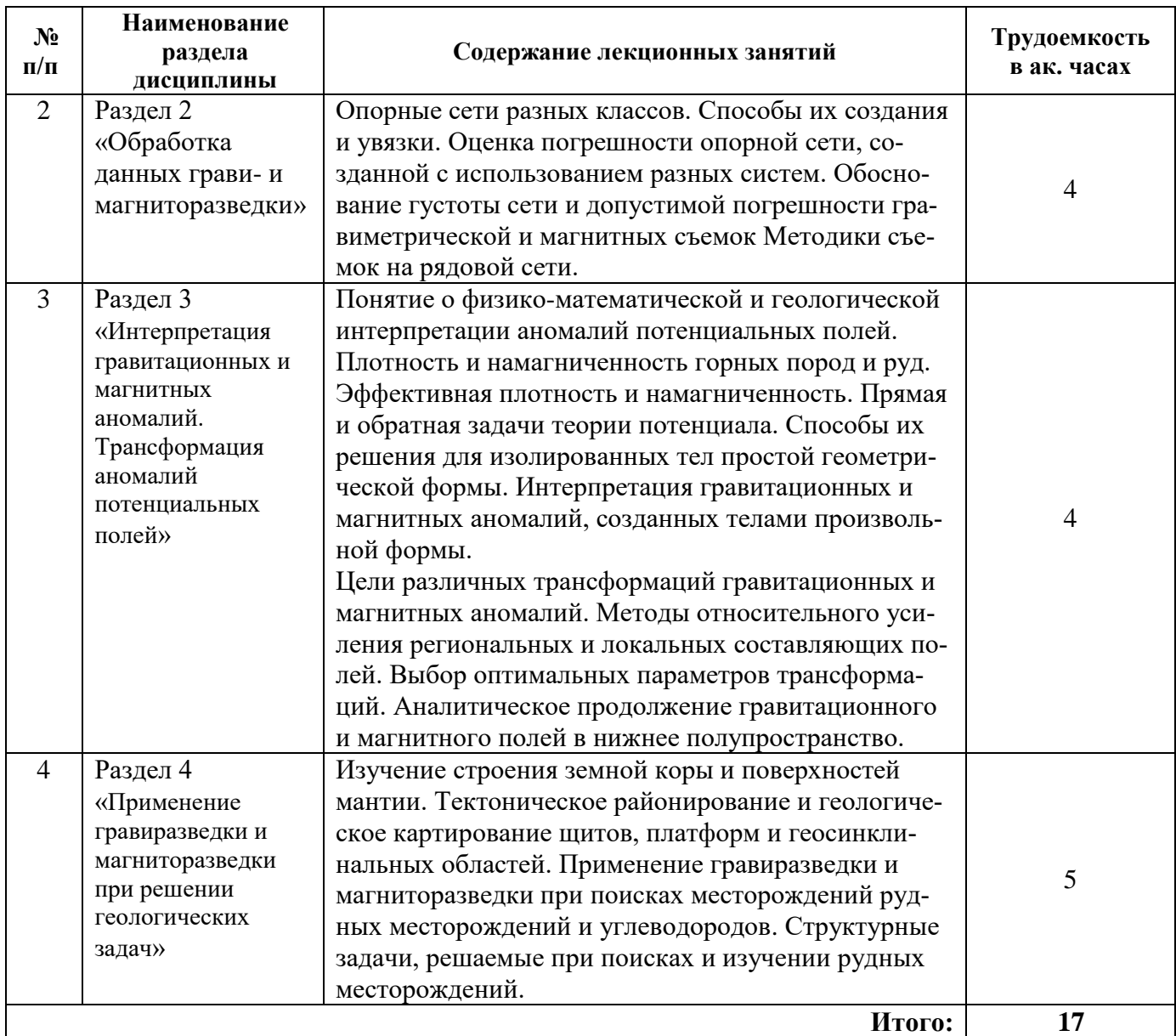

# **4.2.3. Практические занятия**

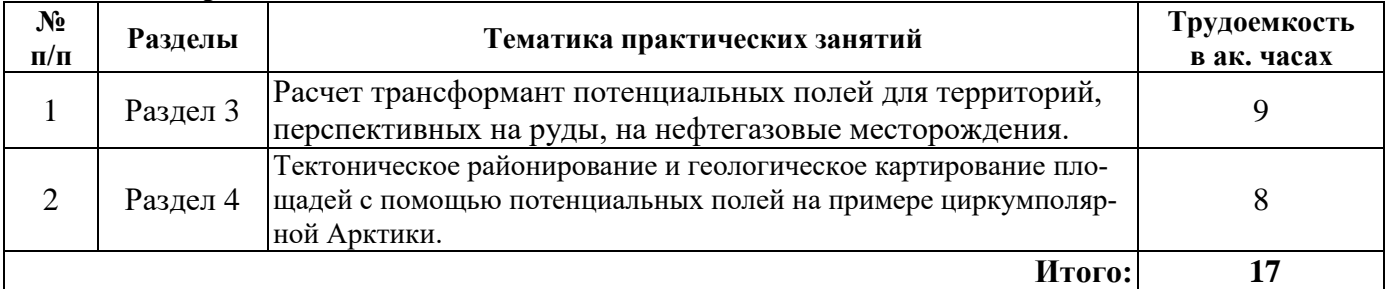

# **4.2.4. Лабораторные работы**

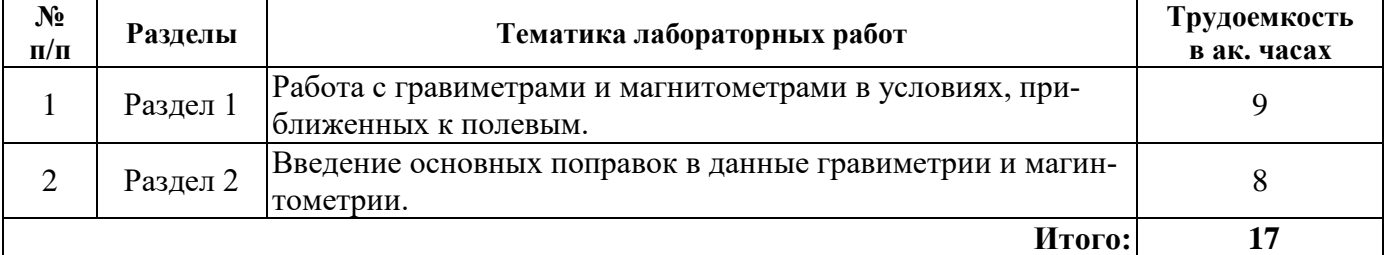

### **4.2.5. Курсовые работы (проекты)**

Курсовые работы (проекты) не предусмотрены.

# **5. ОБРАЗОВАТЕЛЬНЫЕ ТЕХНОЛОГИИ**

В ходе обучения применяются:

**Лекции**, которые являются одним из важнейших видов учебных занятий и составляют основу теоретической подготовки обучающихся. Цели лекционных занятий:

-дать систематизированные научные знания по дисциплине, акцентировать внимание на наиболее сложных вопросах дисциплины;

-стимулировать активную познавательную деятельность обучающихся, способствовать формированию их творческого мышления.

**Практические занятия.** Цели практических занятий:

-совершенствовать умения и навыки решения практических задач.

Главным содержанием этого вида учебных занятий является работа каждого обучающегося по овладению практическими умениями и навыками профессиональной деятельности.

**Лабораторные работы.** Цели лабораторных занятий:

-углубить и закрепить знания, полученные на лекциях и в процессе самостоятельной работы обучающихся с учебной и научной литературой;

Главным содержанием этого вида учебных занятий является работа каждого обучающегося по овладению практическими умениями и навыками профессиональной деятельности.

**Консультации** (текущая консультация, накануне *дифференцированного зачета*) является одной из форм руководства учебной работой обучающихся и оказания им помощи в самостоятельном изучении материала дисциплины, в ликвидации имеющихся пробелов в знаниях, задолженностей по текущим занятиям, в подготовке письменных работ (проектов).

Текущие консультации проводятся преподавателем, ведущим занятия в учебной группе, научным руководителем и носят как индивидуальный, так и групповой характер.

**Самостоятельная работа обучающихся** направлена на углубление и закрепление знаний, полученных на лекциях и других занятиях, выработку навыков самостоятельного активного приобретения новых, дополнительных знаний, подготовку к предстоящим учебным занятиям и промежуточному контролю.

# **6. ОЦЕНОЧНЫЕ СРЕДСТВА ДЛЯ ТЕКУЩЕГО КОНТРОЛЯ УСПЕВАЕМОСТИ, ПРОМЕЖУТОЧНОЙ АТТЕСТАЦИИ ПО ИТОГАМ ОСВОЕНИЯ ДИСЦИПЛИНЫ**

*6.1. Оценочные средства для самостоятельной работы и текущего контроля успеваемости*

#### **Раздел 1 «Гравиразведочная и магниторазведочная аппаратура. Методика гравиметровой и магнитной съемок»**

- 1. Абсолютные и относительные способы измерения поля силы тяжести.
- 2. Принцип измерений гравиметра CG5
- 3. Геодезическое обеспечение гравиметровых и магнитометрических работ.

4. Оптико-механические, феррозондовые магнитометры. Принцип действия, преимущества и недостатки.

- 5. Протонные магнитометры, принцип действия, преимущества и недостатки
- 6. Квантовые магнитометры, принцип действия, преимущества и недостатки

#### **Раздел 2 «Обработка данных грави- и магниторазведки»**

- 1. Редукции Фая, Буге данных гравиметрии
- 2. Поправки за вариации в обработке данных магниторазведки
- 3. Определение оптимальной плотности промежуточного слоя
- 4. Поправка за рельеф в данных гравиметрии
- 5. Поправка за рельеф в данных магнитометрии

### **Раздел 3 «Интерпретация гравитационных и магнитных аномалий. Трансформация аномалий потенциальных полей»**

1.Принципы сопоставления геологических и геофизических данных.

2.Основные трансформации потенциальных полей

3.Вычисление вертикальной производной потенциального поля

4.Расчет трансформант в Surfer

**5.**Анализ спектров гравитационного и магнитного полей

### **Раздел 4 «Применение гравиразведки и магниторазведки при решении геологических задач»**

- 1. Этапы и стадии работ на твердые полезные ископаемые и углеводороды.
- 2. Место гравиразведки и магниторазведки в комплексе региональных исследований
- 3. Возможности гравиразведки и магниторазведки при поисках месторождений железа.
- 4. Возможности гравиразведки и магниторазведки при поисках месторождений углеводородов
	- 5. Возможности гравиразведки и магниторазведки при поиске рудных месторождений

## *6.2. Оценочные средства для проведения промежуточной аттестации (дифференцированного зачета)*

#### *6.2.1. Примерный перечень вопросов/заданий к дифференцированному зачету по дисциплине:*

1. Источники магнитного поля. Напряженность, магнитная индукция, намагниченность — связи между этими величинами

2. Связь между гравитационным и магнитным потенциалами.

- 3. Аномалия Буге
- 4. Уравнения Лапласа и Пуассона
- 5. Абсолютные и относительные способы измерения поля силы тяжести.
- 6. Геодезическое обеспечение гравиметровых и магнитометрических работ.
- 7. Феррозондовые магнитометры, принцип действия, преимущества и недостатки.
- 8. Плотность и намагниченность интрузивных пород.
- 9. Плотность и намагниченность осадочных горных пород.
- 10. Прямая и обратная задачи теории потенциальных полей.
- 11. Геофизическая и геологическая интерпретации.
- 12. Принципы сопоставления геологических и геофизических данных.
- 13. Выделение региональной и локальной составляющих поля.
- 14. Пересчет поля в верхнее полупространство.
- 15. Автокорреляционная функция и ее применение при выборе фильтров
- 16. Аналитическое продолжение поля в нижнее полупространство
- 17. Теорема Гаусса Остроградского.
- 18. Неоднозначность решения обратной задачи. Принцип эквивалентности
- 19. Рудные и структурные задачи.
- 20. Поле горизонтального цилиндра и антиклинальной структуры в форме конхоиды Слюза
- 21. Этапы и стадии работ на твердые полезные ископаемые и углеводороды.
- 22. Место гравиразведки и магниторазведки в комплексе региональных исследований

23. Возможности гравиразведки и магниторазведки при поисках месторождений полиметаллических руд

- 24. Возможности гравиразведки и магниторазведки при поисках кимберлитов.
- 25. Возможности гравиразведки и магниторазведки при поисках месторождений угля.
- 26. Возможности гравиразведки и магниторазведки при прогнозе зон нефтегазонакопления
- 27. Возможности гравиразведки и магниторазведки при поисках месторождений углеводородов.
- 28. Возможности гравиразведки и магниторазведки при картировании карстовых полостей.
- 29. Возможности гравиразведки и магниторазведки при картировании россыпей.
- 30. Роль гравиразведки и магниторазведки при поисках погребенных речных долин.

# **6.2.2. Примерные тестовые задания к** *дифференцированному зачету*

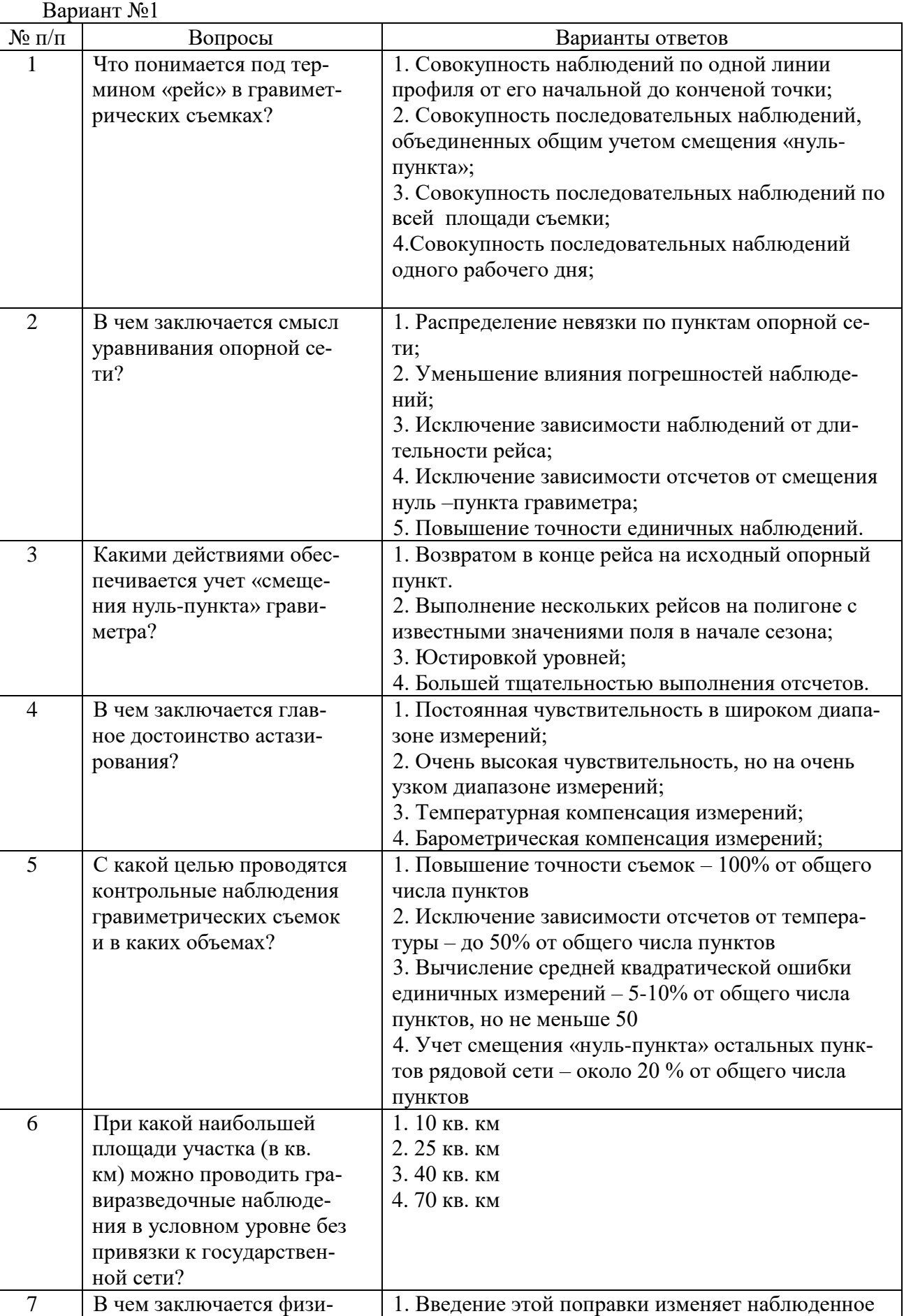

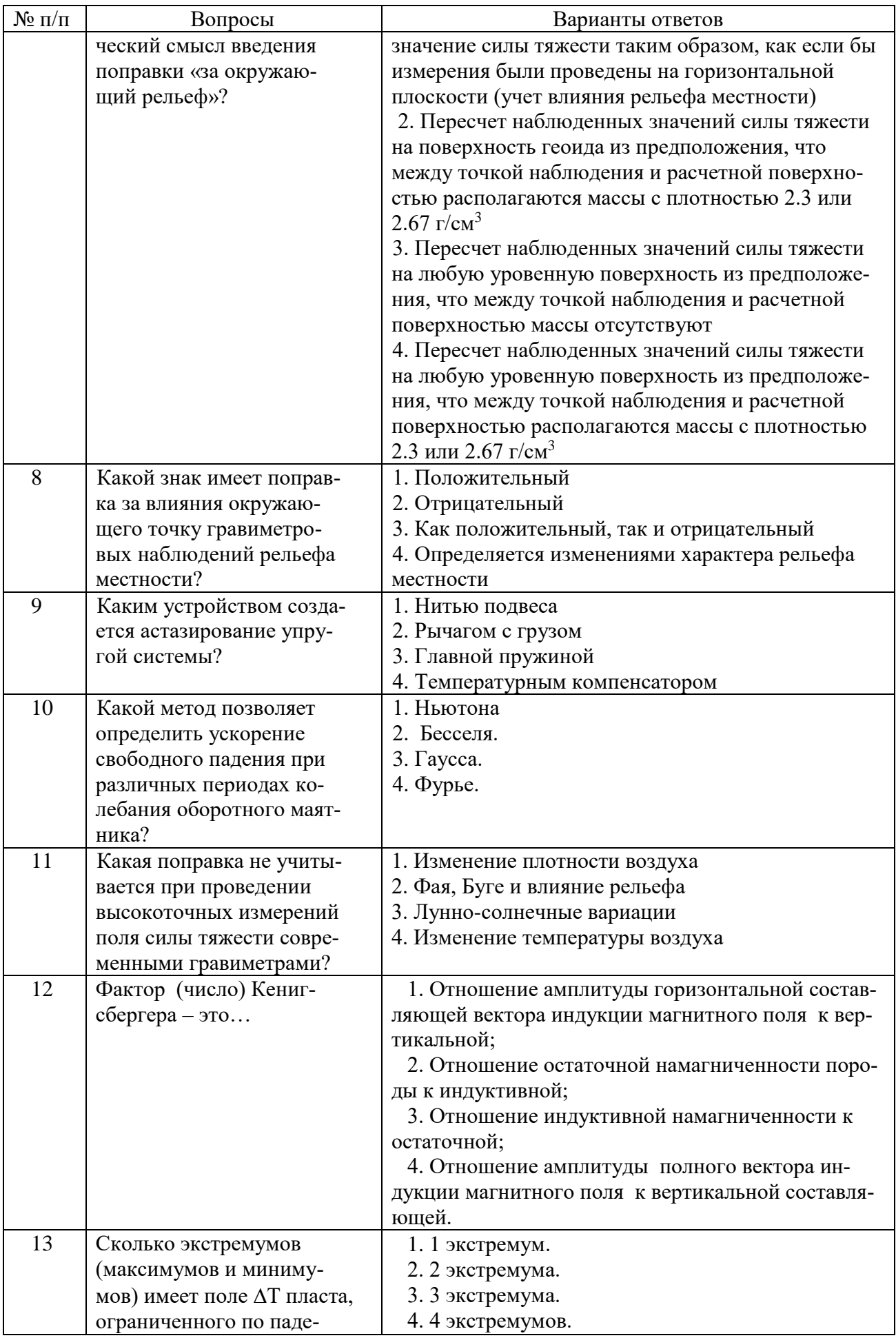

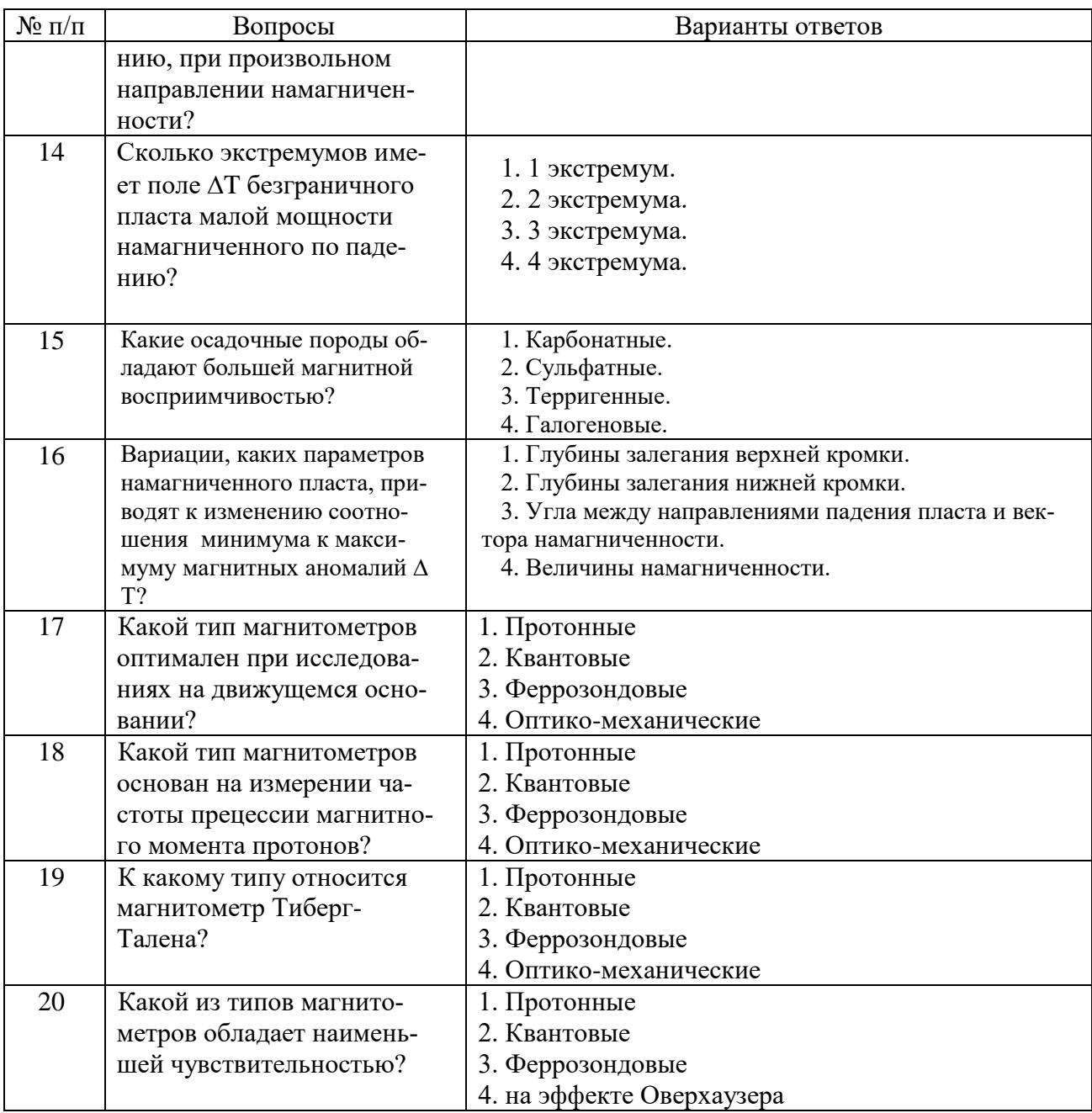

# Вариант №2

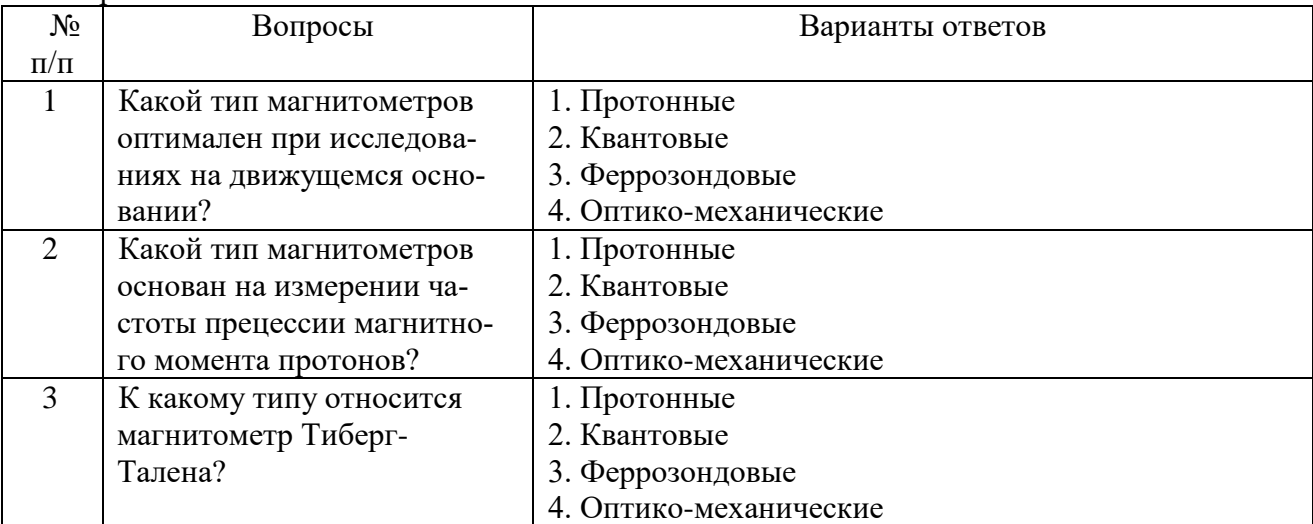

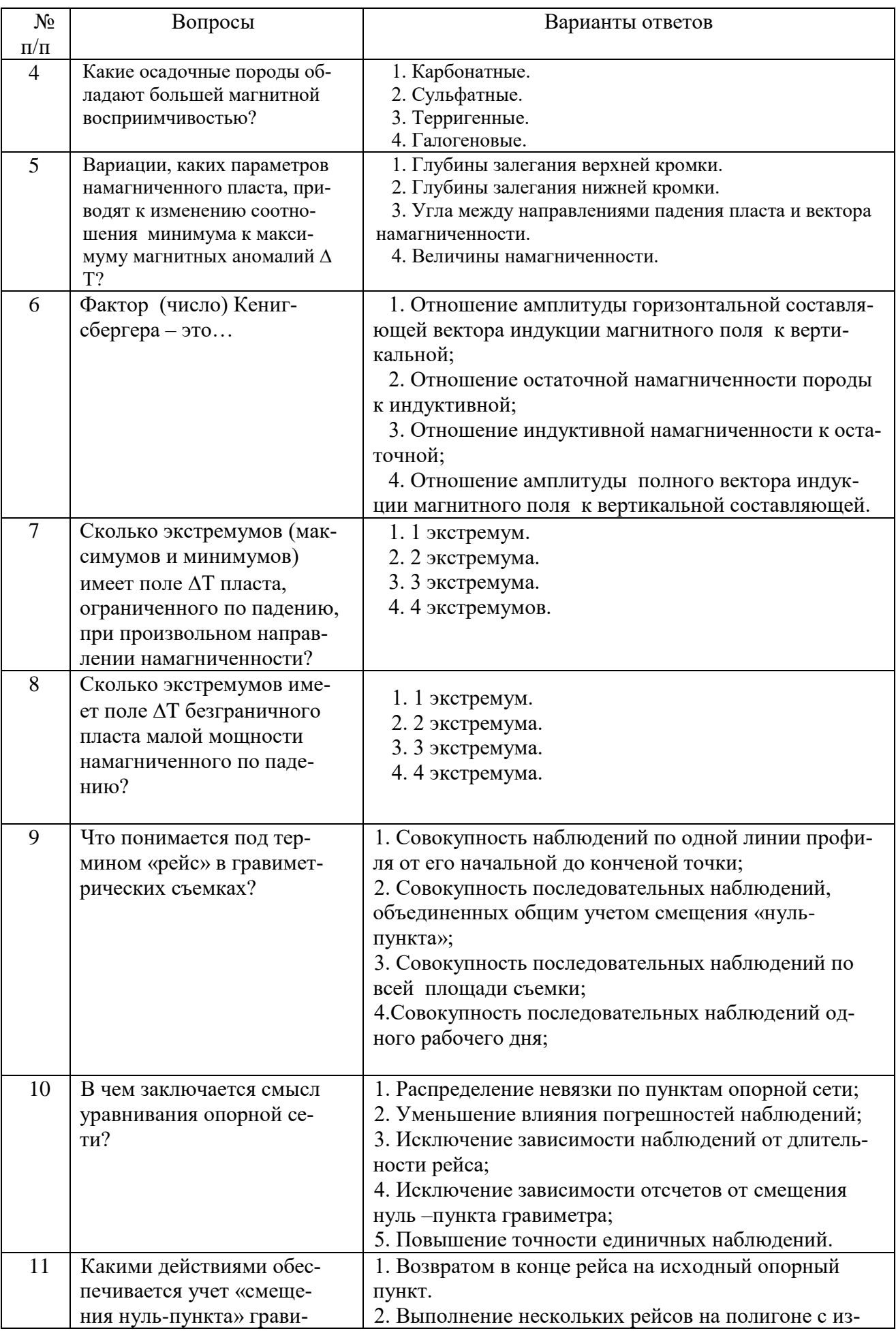

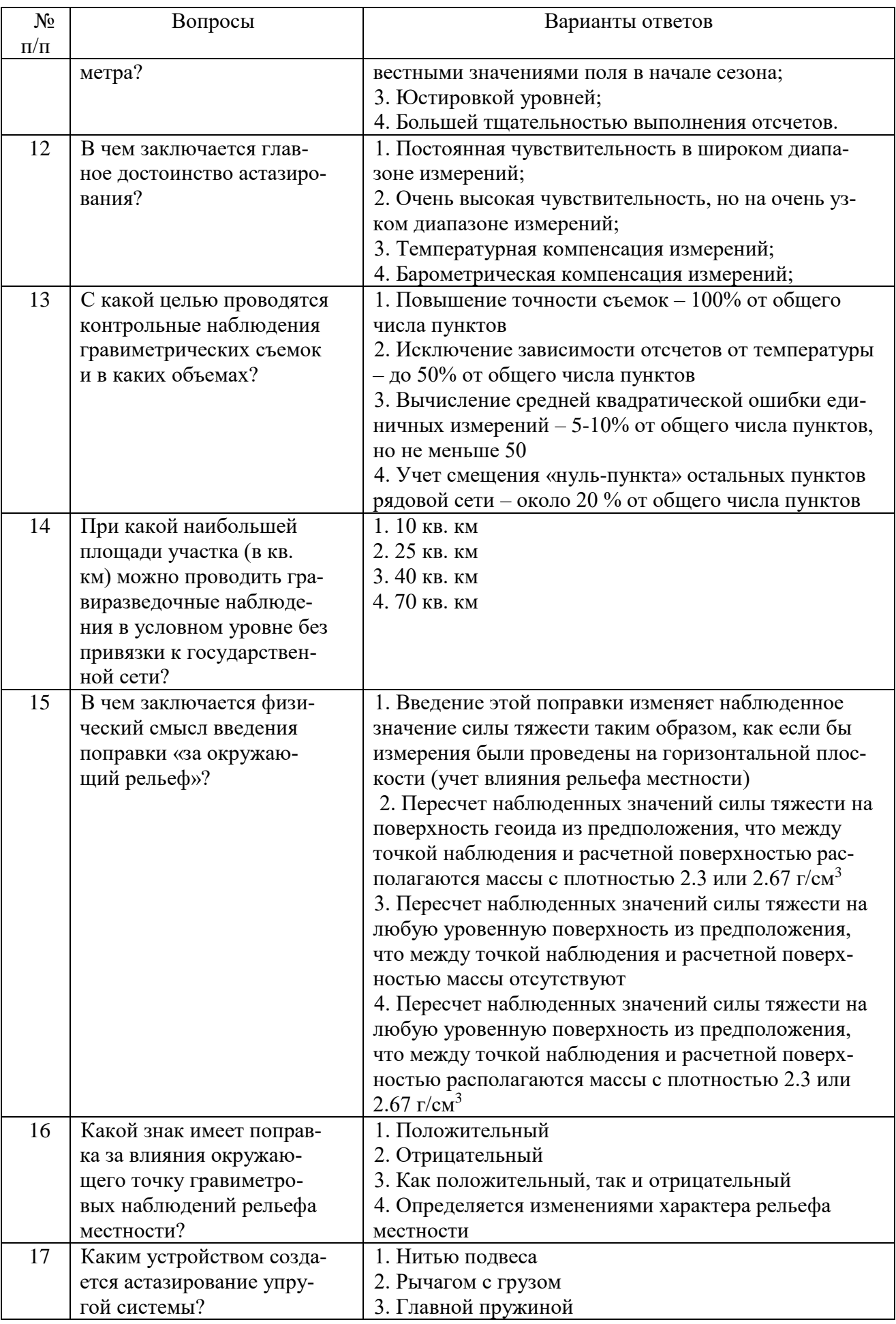

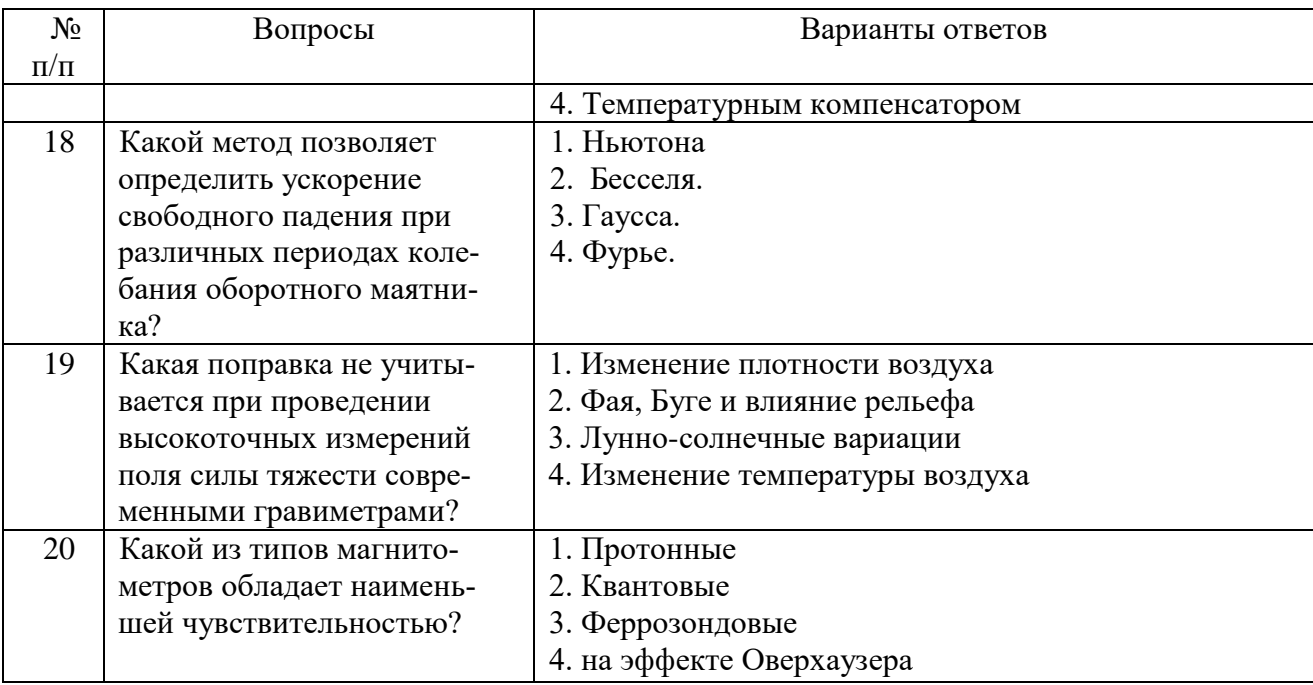

#### Вариант №3

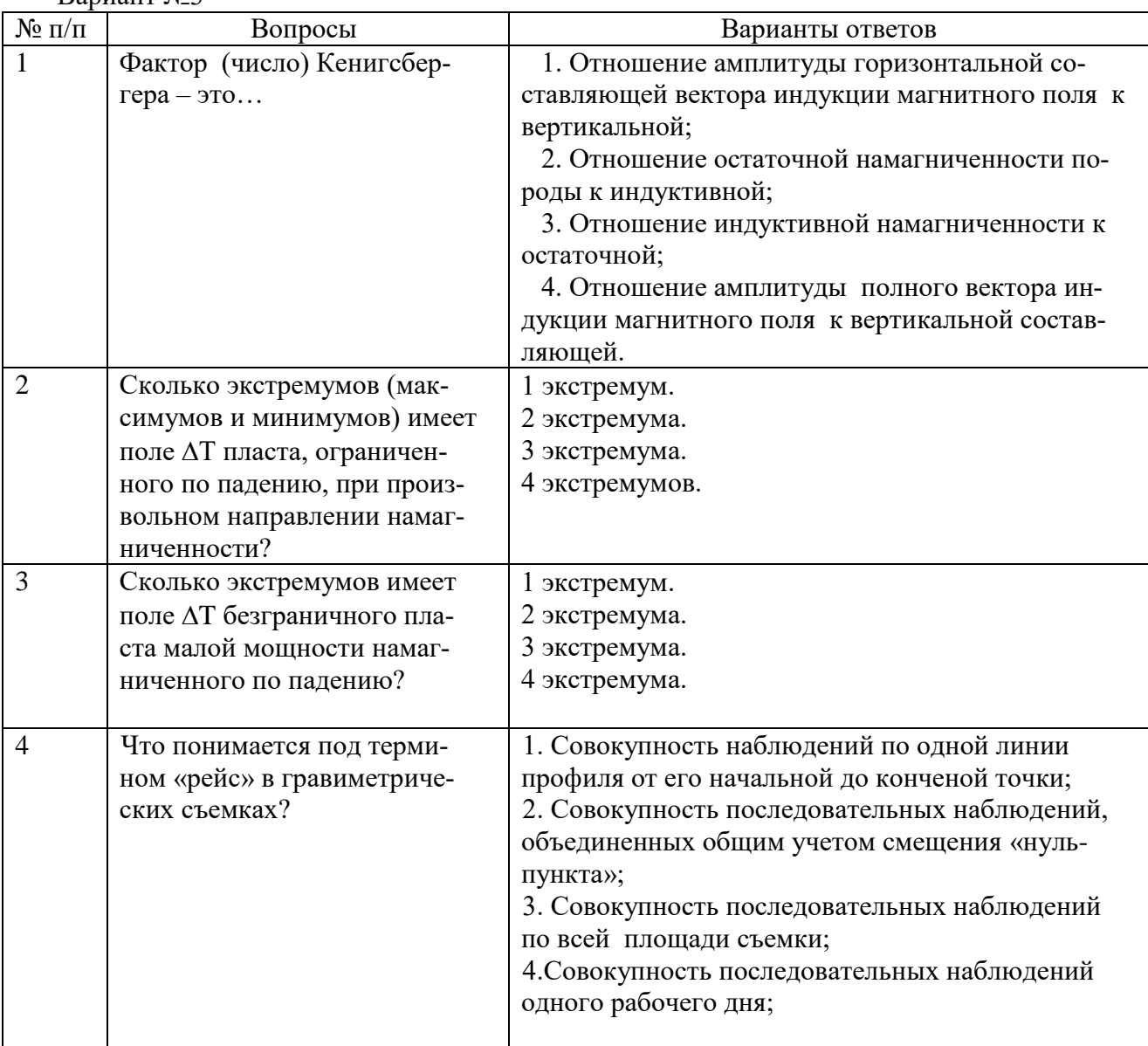

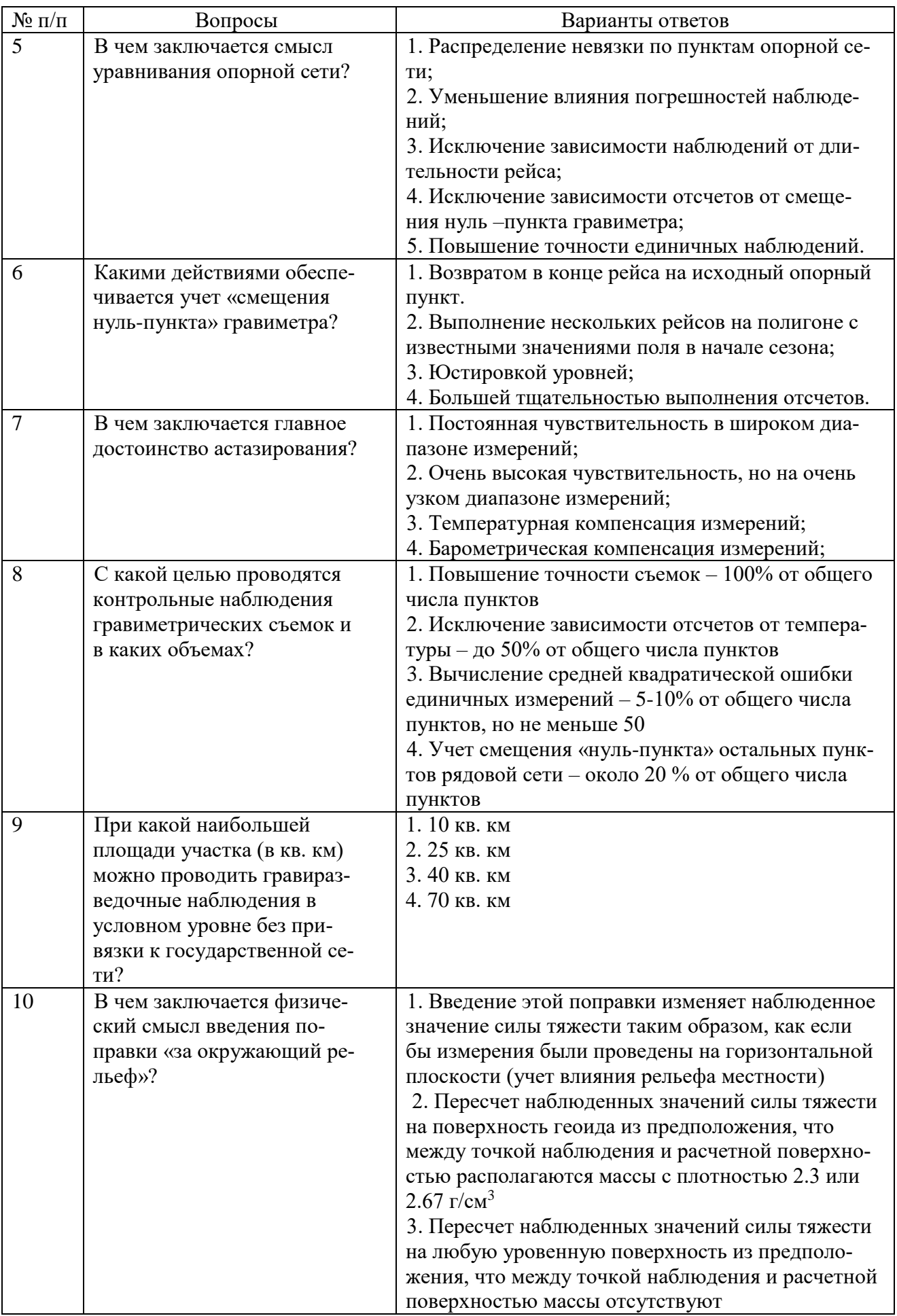

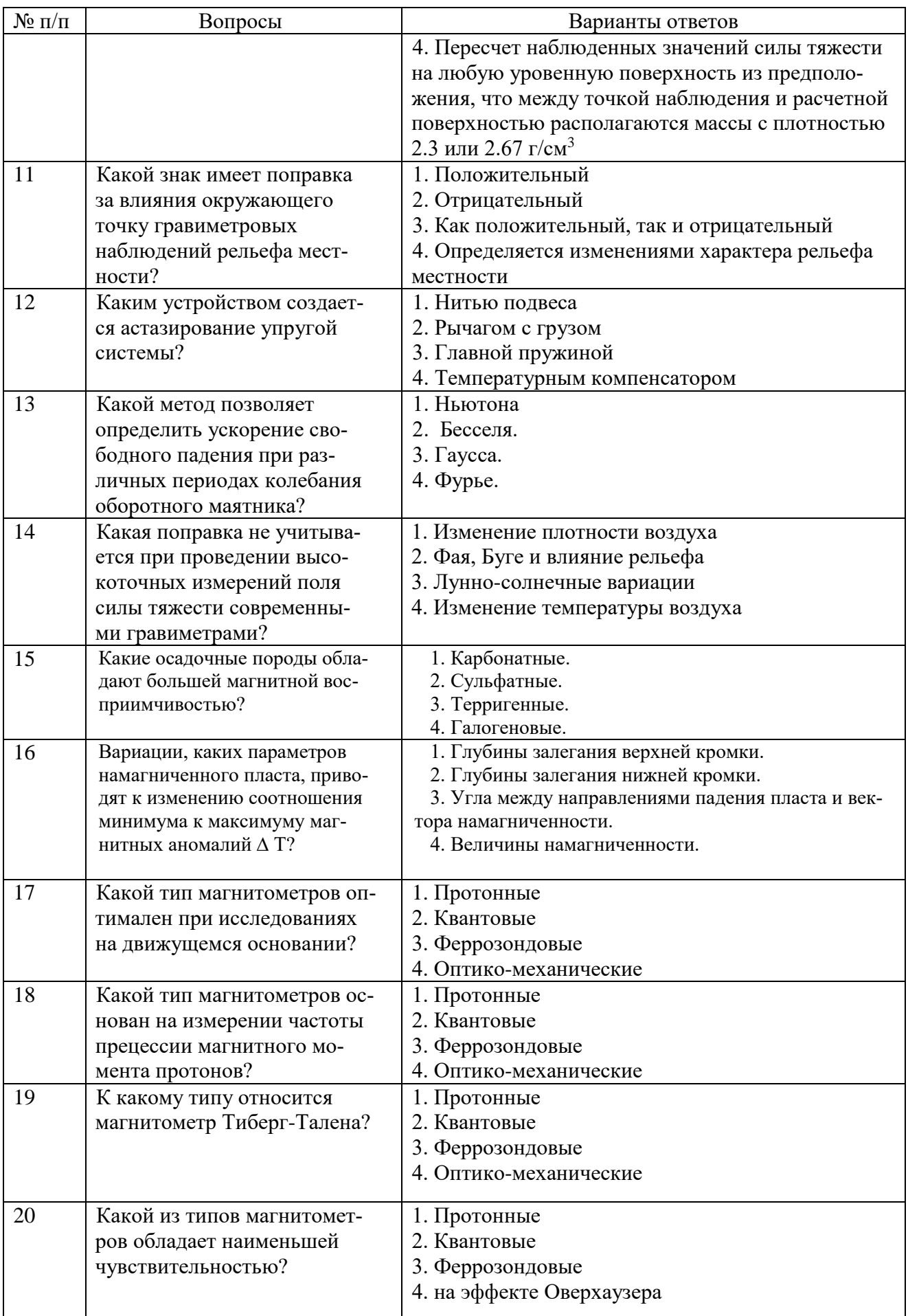

# **6.3. Описание показателей и критериев контроля успеваемости, описание шкал оценивания**

**Критерии оценок промежуточной аттестации (дифференцированного зачета)**

*Примерная шкала оценивания знаний по вопросам/выполнению заданий дифференцированного зачета:*

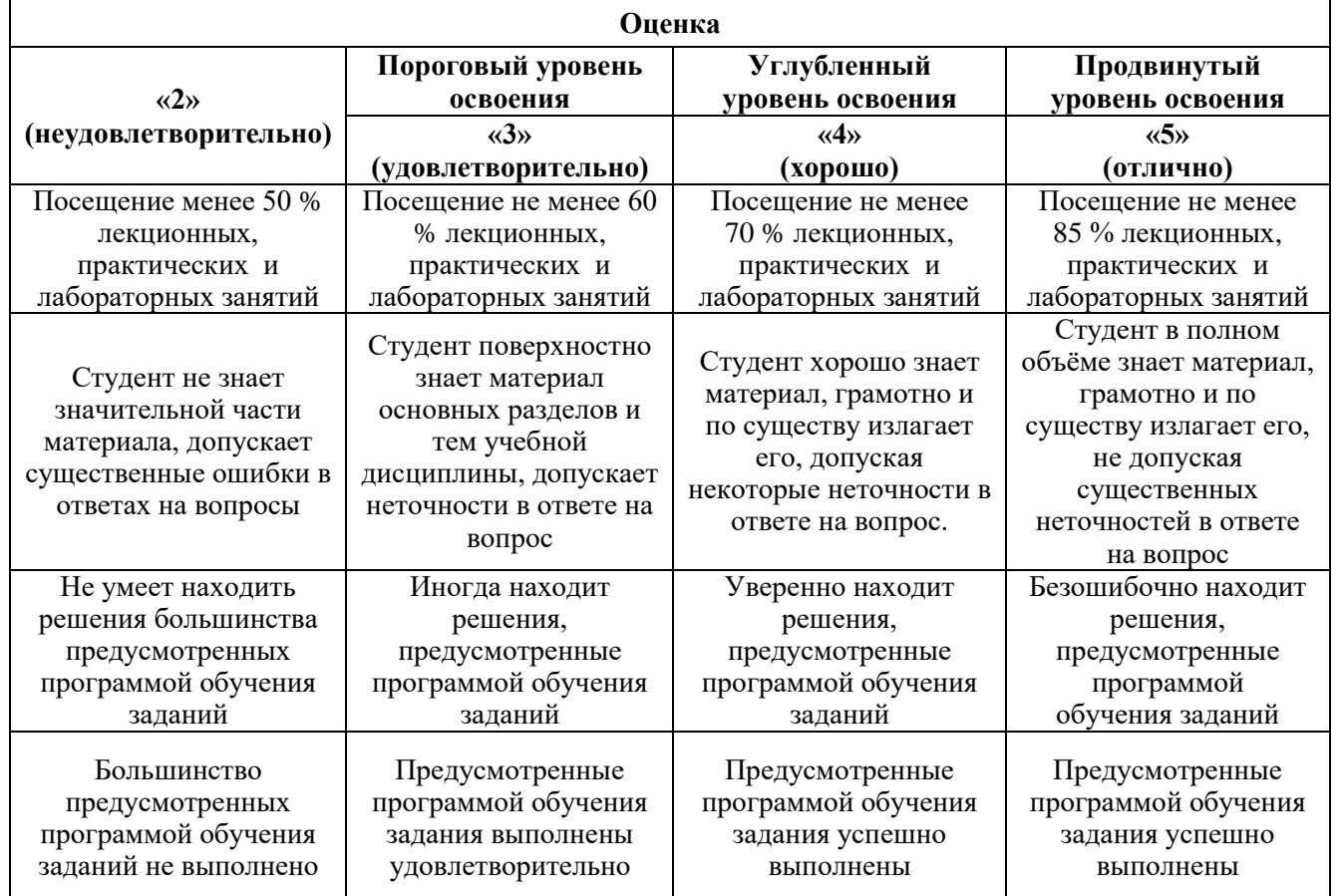

#### *Примерная шкала оценивания знаний в тестовой форме:*

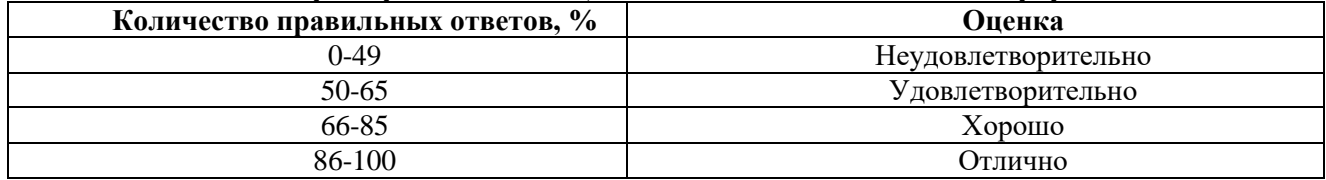

# **7. УЧЕБНО-МЕТОДИЧЕСКОЕ И ИНФОРМАЦИОННОЕ ОБЕСПЕЧЕНИЕ ДИСЦИПЛИНЫ**

#### **7.1. Рекомендуемая литература**

#### **7.1.1. Основная литература**

1. Балк П.И. Долгаль А. С.. Аддитивые методы решения обратных задач гравиразведки и магниторазведки, Москва: Научный мир, 2020. - 455 с. [https://search.rsl.ru/ru/record/01010550784.](https://search.rsl.ru/ru/record/01010550784) 2. Киселев Д. С., Гриф А. М., Персова М. Г., Соловейчик Ю. Г. Обработка данных магниторазвед-

ки. Обратные задачи и машинное обучение: учебное пособие; Новосибирск : Изд-во НГТУ, 2021. – 73 с. [https://search.rsl.ru/ru/record/01011006476.](https://search.rsl.ru/ru/record/01011006476)

# **7.1.2. Дополнительная литература**

1. Конешов В. Н. Аппаратура и технологии гравиразведки и магниторазведки: авиационные и морские гравиметры: учебное пособие для студентов, обучающихся по специальности "Технология геологической разведки Пермь: ПГНИУ, 2021. - 107 с. [https://search.rsl.ru/ru/record/01010736776.](https://search.rsl.ru/ru/record/01010736776)

2. Персова М.Г. Современные компьютерные технологии: Конспект лекций/ Персова М.Г., Соловейчик Ю.Г., Домников П.А.— Электрон. текстовые данные.— Новосибирск: Новосибирский государственный технический университет, 2014.— 80 c.— Режим доступа: <http://www.bibliocomplectator.ru/book/?id=45025> .— «БИБЛИОКОМПЛЕКТАТОР»

### **7.1.3. Учебно-методическое обеспечение**

1. Егоров А.С. Геофизические методы поисков и разведки месторождений [Электронный ресурс]: Учебное пособие/ Егоров А.С., Глазунов В.В., Сысоев А.П.— Электрон. текстовые данные.— СПб.: Санкт-Петербургский горный университет, 2016.— 276 c. <http://www.bibliocomplectator.ru/book/?id=71693>

### **7.2. Базы данных, электронно-библиотечные системы, информационно-справочные и поисковые системы**

1. Европейская цифровая библиотека Europeana:<http://www.europeana.eu/portal>

2. Информационно-издательский центр по геологии и недропользованию Министерства природных ресурсов и экологии Российской Федерации - ООО "ГЕОИНФОРММАРК" [http://www.geoinform.ru](http://www.geoinform.ru/) 

3. Информационно-аналитический центр «Минерал» - [http://www.mineral.ru](http://www.mineral.ru/) 

4. КонсультантПлюс: справочно - поисковая система [Электронный ресурс]. - [www.consultant.ru/.](http://www.consultant.ru/)

5. Мировая цифровая библиотека:<http://wdl.org/ru>

6. Научная электронная библиотека «Scopus» [https://www.scopus.com](https://www.scopus.com/)

7. Научная электронная библиотека ScienceDirect: [http://www.sciencedirect.com](http://www.sciencedirect.com/)

8. Научная электронная библиотека «eLIBRARY»:<https://elibrary.ru/>

[https://e.lanbook.com/books.](https://e.lanbook.com/books)

9. Поисковые системы Yandex, Rambler, Yahoo и др.

10. Система ГАРАНТ: электронный периодический справочник [Электронный ресурс] [www.garant.ru/.](http://www.garant.ru/)

11. Термические константы веществ. Электронная база данных,

<http://www.chem.msu.su/cgibin/tkv.pl>

- 12. Электронно-библиотечная система издательского центра «Лань»
- 13. Электронная библиотека Российской Государственной Библиотеки (РГБ)
- 14. Электронная библиотека учебников: [http://studentam.net](http://studentam.net/)
- 15. Электронно-библиотечная система «ЭБС ЮРАЙТ» [www.biblio-online.ru.](http://www.biblio-online.ru/)
- 16. Электронная библиотечная система «Национальный цифровой ресурс «Руконт»».

<http://rucont.ru/>

17. Электронно-библиотечная система<http://www.sciteclibrary.ru/>

### **8. МАТЕРИАЛЬНО-ТЕХНИЧЕСКОЕ ОБЕСПЕЧЕНИЕ ДИСЦИПЛИНЫ 8.1. Материально-техническое оснащение аудиторий:**

# **Аудитории для проведения лекционных занятий.**

65 посадочных мест. Cтол Canvaro ASSMANN (Тип 1,2). – 14 шт., стул 7874 A2S оранжевый цвет – 65 шт., кресло 9335 A2S цвет натуральное дерево светлое – 1 шт., тканевая перегородка с рейлингом под систему навесных аксессуаров Viteco ASSMANN Тип 1 – 1 шт., доска магнитномаркерная с эмалевым покрытием Magnetoplan CC 2000x1000 – 1 шт., трибуна – 1 шт., плакаты в рамках – 4 шт., мобильный интерактивный комплекс – 1 шт..

Программное обеспечение: Операционная система Microsoft Offic 2007, Kaspersky Endpoind Security для Windows. Доступ к сети Интернет.

25 посадочных мест. Cтол Canvaro ASSMANN (Тип 1,2). – 6 шт., стул 7874 A2S зелёный цвет – 25 шт., кресло 9335 A2S цвет натуральное дерево светлое – 1 шт., тканевая перегородка с рейлингом под систему навесных аксессуаров Viteco ASSMANN Тип  $1 - 1$  шт., доска магнитномаркерная с эмалевым покрытием Magnetoplan CC 2000x1000 - 1 шт., трибуна - 1 шт., плакаты в рамках – 5 шт., мобильный мультимедийный комплекс – 1 шт..

Программное обеспечение: Операционная система Microsoft Offic 2007, Kaspersky Endpoind Security для Windows. Доступ к сети Интернет.

25 посадочных мест. Cтол Canvaro ASSMANN (Тип 1,2). – 6 шт., стул 7874 A2S зелёный цвет – 25 шт., кресло 9335 A2S цвет натуральное дерево светлое – 1 шт., тканевая перегородка с рейлингом под систему навесных аксессуаров Viteco ASSMANN Тип 1 – 1 шт., доска магнитномаркерная с эмалевым покрытием Magnetoplan CC  $2000x1000 - 1$  шт., трибуна - 1 шт., плакаты в рамках – 5 шт., мобильный мультимедийный комплекс – 1 шт.

Программное обеспечение: Операционная система Microsoft Offic 2007, Kaspersky Endpoind Security для Windows. Доступ к сети Интернет.

#### **Аудитории для проведения практических и лабораторных занятий**

16 посадочных мест. Cтол аудиторный для студентов (Тип 1,2) Canvaro ASSMANN - 9 шт., тканевая перегородка с рейлингом под систему навесных аксессуаров Viteco ASSMANN Тип  $1 - 1$ шт., кресло 9335 A2S – 17 шт., доска магнитно-маркерная с эмалевым покрытием Magnetoplan CC 2000x1000 – 1 шт., шкафчик для раздевалки «Экспресс 5» с замками – 5шт.,монитор Dell 23 Monitor - S2319H – 17 шт., рабочая станция Precision 3630 Tower CTO BASE – 8 шт., системный блок OPTIPLEX 7060 Tower XCTO – 9 шт., лазерный принтер А4 Xerox Phaser 3610DN – 1 шт., огнетушитель ОУ-3 – 1 шт., плакаты в рамках – 4 шт.

16 посадочных мест. Cтол аудиторный для студентов (Тип 1,2) Canvaro ASSMANN - 9 шт., тканевая перегородка с рейлингом под систему навесных аксессуаров Viteco ASSMANN Тип  $1 - 1$ шт., кресло 9335 A2S – 17 шт., доска магнитно-маркерная с эмалевым покрытием Magnetoplan CC 2000x1000 – 1 шт., шкафчик для раздевалки «Экспресс 5» - 5 шт., моноблок Dell OptiPlex 5490 Allin-One -17 шт., лазерный принтер Xerox Phaser 361 0DN – 1 шт., огнетушитель ОУ-3 – 1 шт., плакаты в рамках – 4 шт.

20 посадочных мест. Стол пристенный ЛАБ-PRO 120.80.90 – 4 шт., стол островной ЛАБ-PRO 180.150.90 – 4 шт., стол лабораторный рабочий ЛАБ-PRO СЛн 90.65.75 LA – 1 шт., шкаф для хранения реактивов JIAB-PRO ШМР 90.50.193 – 1 шт., компьютерное кресло 7875 A2S – 20 шт., стеллаж модульный Allvia ASSMANN – 2 шт., шкафчик для раздевалки – 20 шт., стол для весов антивибрационный.

Приборы и оборудование: Духканальный телеметрический измеритель "Импульс Д13" – 1 шт., комплект электроразведочной аппаратуры (метод сопротивления) – 1 шт., электроразведочная коса ERA-Multimax—1 шт., станция Электроразведочная "ERA-MAX" – 1 шт., Прибор геофизический "ERA-TEST" – 1шт., протонный магнитометр ММПГ-1 – 1 шт., протонный магнитометр МИНИМАГ – 1 шт., протонный магнитометр G-856AX – 2 шт., регистратор учебный "Карат" – 1 шт., весы портативные EW-600G – 2 шт., инклинометр ИММН 42-120/60 "ЗТС" магнитоэлектрический непрерывный – 1 шт., прибор спектрометрического гамма каротажа с переносным калибровочным устройством ЦГС-1 – 1 шт., станция Каротажная станция-подъемник с электроприводом на базе автомобиля "Газель" В 198 МС 98 RUS со скважинными приборами – 1 шт., телеметрическая сейсморазведочная станция ТЕЛСС-3 – 1 шт., георадар "Око-2" – 2 шт., комплект антенн рупорных, бесконтактных для георадара ОКО-2 из 2-х шт – 1 комп., спектрометр - гамма с матобеспечением МКС-АТ6101Д -1 шт., аппаратурный комплекс петрофизических исследований горных пород – 1 шт., измеритель магнитной восприимчивости ( ПИМВ-М-2 шт., SM30-2 шт. ) – 1комп., прибор геологоразведочный сцинтиляционый СПР-97 – 2 шт., магнитная мешалка ПЭ- $6100 - 2$  шт., электролитический ключ 1E5.184.412 - 5 шт., штатив ШЛ-96 комплект базовый - 2 шт., видеорегистратор учебный "Карат" авизо -1шт., детектор бета-излучения с блоками интерпритации для проведения работ по радиометрии МКГБ-01Б – 1 шт., сейсморазведочная станция "Лакколит Х-М2" – 1 шт., станция электроразведочная "Импульс-Д" – 1 шт.

#### **8.2. Помещения для самостоятельной работы:**

30 посадочных мест. Стол – 6 шт., стул – 30 шт., доска магнитно-маркерная с эмалевым покрытием – 1 шт., трибуна – 1 шт., мобильный мультимедийный комплекс – 1 шт.

Программное обеспечение: Операционная система Microsoft Office 2007, Kaspersky Endpoind Security для Windows. Доступ к сети Интернет.

#### **8.3. Помещения для хранения и профилактического обслуживания оборудования:**

34 посадочных места. Стол – 8 шт., стул – 34 шт., доска магнитно-маркерная с эмалевым покрытием – 1 шт., трибуна – 1 шт., мобильный мультимедийный комплекс – 1 шт.

Программное обеспечение: Операционная система Microsoft Office 2007, Kaspersky Endpoind Security для Windows. Доступ к сети Интернет.

#### **8.4. Лицензионное программное обеспечение:**

 Операционная система Microsoft Offic 2007, Kaspersky Endpoind Security для Windows, доступ к сети Интернет.

 Программный продукт «КОСКАД 3D» (компьютерная технология статистического и спектрально-корреляционного анализа данных) Д № 34/06 от 15.06.2006 ООО «РЕСУРС» на 5 рабочих мест.

 Система томографической обработки сейсмических материалов «X-Tomo» ГК № 11/06- И-О от 15.08.2006 ООО «Икс-ГЕО» 6 лицензионных ключей на 6 рабочих мест.

 Система обработки и интерпретации геоэлектрических данных (метод сопротивления и ВП) в 2-х мерном и 3-х мерном вариантах RES2DINV/RES3DINV ГК № 10/06-И-О от 15.08.2006 1 лицензионный ключ.

 Пакет программ для интерпретации данных ВЭЗ и ВП и расчёта геоэлектрических разрезов и полей ГК № 9/06-И-О от 15.08.2006 ООО «Геоскан-М» 1 лицензионный ключ на 6 рабочих мест.

 Программное обеспечение для обработки георадарных данных RadExplorer ГК № 8/06- И-О от 15.08.2006 ООО «Деко-Геофизика» 1 лицензионный ключ на 6 рабочих мест.

 Программное обеспеченье 2-у мерной и 3-х мерной интерпритации геофиз. полей, моделирования и визуализации геолог.данныхв 1-о, 2-х и 3х мерном пространствах ГК № 338-05/11 от 16.05.2011 ООО «ЭСТИ МАП» Серверная плавающая уч. лицензия на 12 пользователей 5 коммерческих лицензий.

 Пакет программ обработки и интерпретации электроразведочных данных в 2D и 3D версиях ГК № 427-04/11 от 22.04.2011 ООО «ГеоГет» 12 лицензионных ключей для уч. целей на 12 рабочих мест, 2 лицензионных ключа для коммер-х целей.

 Пакет программ для специализированной обработки геофизических полей и задач геологического и прогнозо-минерагенического анализа комплекса геолого-геофизических данных («ГИС-ИНТЕГРО-ГЕОФИЗИКА») ГК № 697-08/11 от 09.08.2011 ФГУП ГНЦ РФ «ВНИИгеосистем» 12 лицензионных ключей на 12 рабочих мест.

ПМО EM-Data Processor для обработки и 1D инверсий ПО Gintel.

 Система обработки инженерных сейсмических данных МПВ, ОГТ, ВСП, RadExProPlus Edvanced ГК № 428-04/11 от 28.04.2011 ООО «Деко-сервис;» 1 лицензионный ключ на 12 рабочих мест.